Государственное бюджетное профессиональное образовательное учреждение Самарской области «Чапаевский химико-технологический техникум»

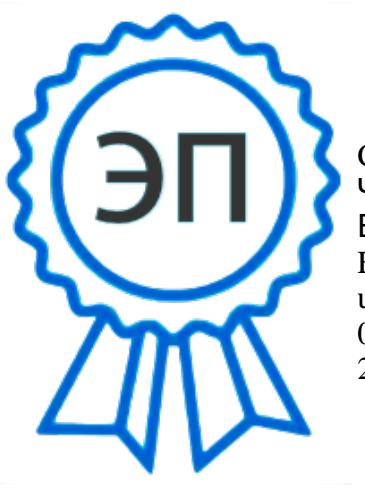

C=RU, O="ГБПОУ "" ЧХТТ""", CN=Первухина Е.В., E=him\_tech\_ch@samara.ed u.ru 00e8b104c1bd491e63 2021.12.08 15:13:55+04'00'

УТВЕРЖДАЮ Директор ГБПОУ «ЧХТТ»

Е.В. Первухина 01 июня 2021 г.

# **РАБОЧАЯ ПРОГРАММА УЧЕБНОЙ ДИСЦИПЛИНЫ ОП.01 ИНЖЕНЕРНАЯ ГРАФИКА**

**общепрофессионального цикла основной образовательной программы по специальности: 15.02.10 Мехатроника и мобильная робототехника в промышленности**

#### **ОДОБРЕНО**

Предметной (цикловой) комиссией механических и автотранспортных дисциплин Председатель ПЦК \_\_\_\_\_\_\_\_\_\_\_ Л.И.Карпова Протокол № 10 24 мая 2021 года

Составлена на основе федерального государственного образовательного стандарта СПО по специальности: 15.02.10 Мехатроника и мобильная робототехника (по отраслям)

Составители: Велигорская В.Л., Карпова Л.И., преподаватели ГБПОУ «ЧХТТ»

Внутренняя экспертиза:

Техническая экспертиза: Карпова Л.И. - председатель ПЦК механических и автотранспортных дисциплин ГБПОУ «ЧХТТ»

Содержательная экспертиза: Акимова Е.В., преподаватель ГБПОУ «ЧХТТ»

 Рабочая программа учебной дисциплины Инженерная графика разработана на основе Федерального государственного образовательного стандарта среднего профессионального образования по специальности: 15.02.10 Мехатроника и мобильная робототехника (по отраслям), утвержденного приказом Министерства образования и науки РФ от 09.12.2016 N 1550, рабочего учебного плана по специальности, примерной основной образовательной программы.

 Содержание программы реализуется в процессе освоения студентами основной образовательной программы по специальности: 15.02.10 Мехатроника и мобильная робототехника в промышленности.

## **СОДЕРЖАНИЕ**

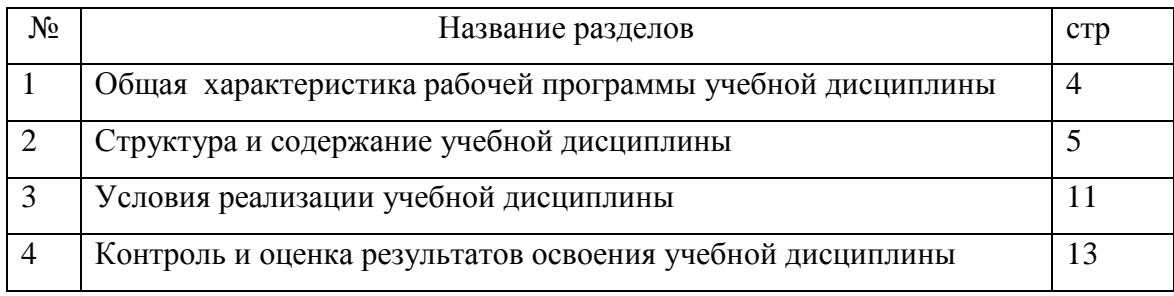

## *1.* **ОБЩАЯ ХАРАКТЕРИСТИКА РАБОЧЕЙ ПРОГРАММЫ УЧЕБНОЙ ДИСЦИПЛИНЫ ИНЖЕНЕРНАЯ ГРАФИКА**

#### **1.1. Область применения рабочей программы**

 Рабочая программа учебной дисциплины является частью основной образовательной программы в соответствии с ФГОС СПО по специальности 15.02.10 Мехатроника и мобильная робототехника (по отраслям), входящей в укрупнённую группу специальностей 15.00.00 Машиностроение.

**1.2. Место дисциплины в структуре основной образовательной программы:** Учебная дисциплина входит в общепрофессиональный цикл как общепрофессиональная дисциплина.

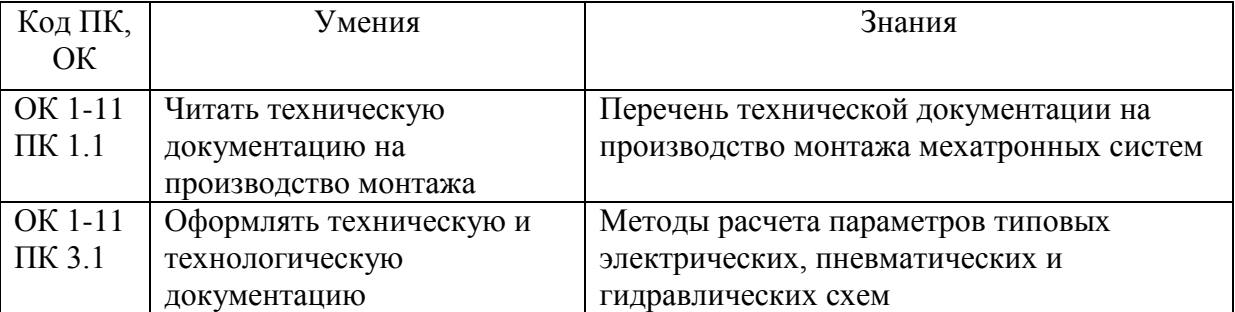

#### **1.3. Цель и планируемые результаты освоения дисциплины:**

# **2. СТРУКТУРА И СОДЕРЖАНИЕ УЧЕБНОЙ ДИСЦИПЛИНЫ**

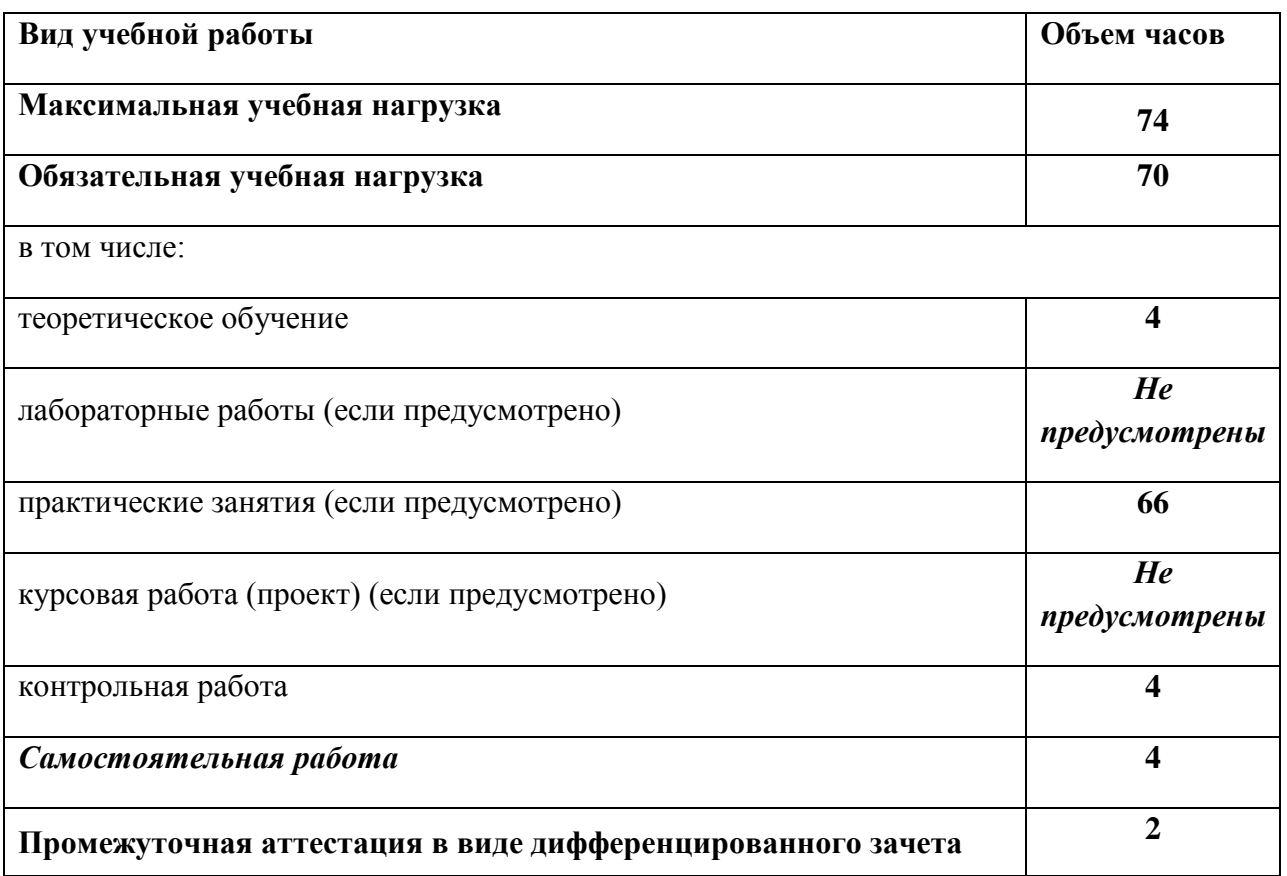

### **2.1. (а) Объем учебной дисциплины и виды учебной работы**

# *2.2. Тематический план и содержание учебной дисциплины*

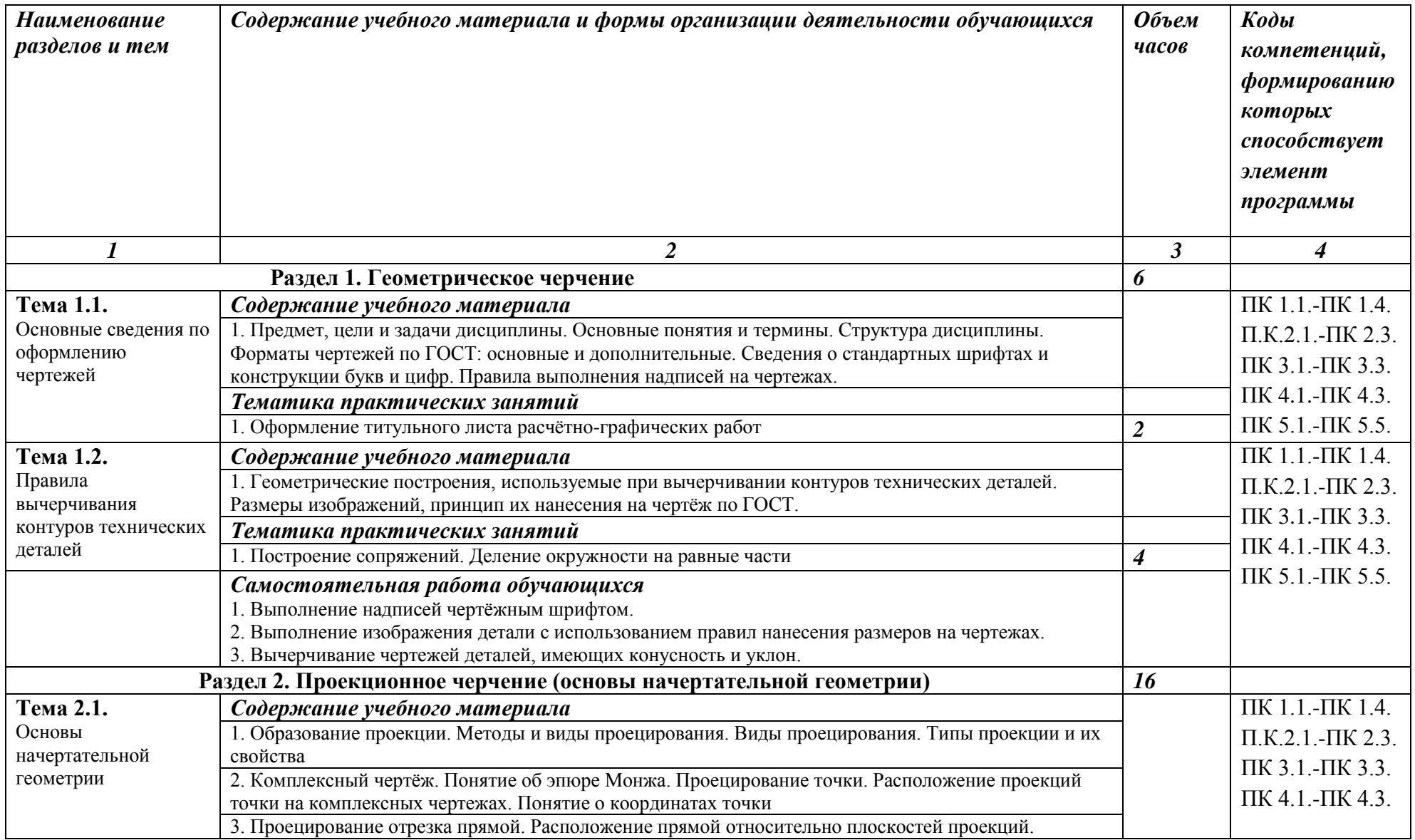

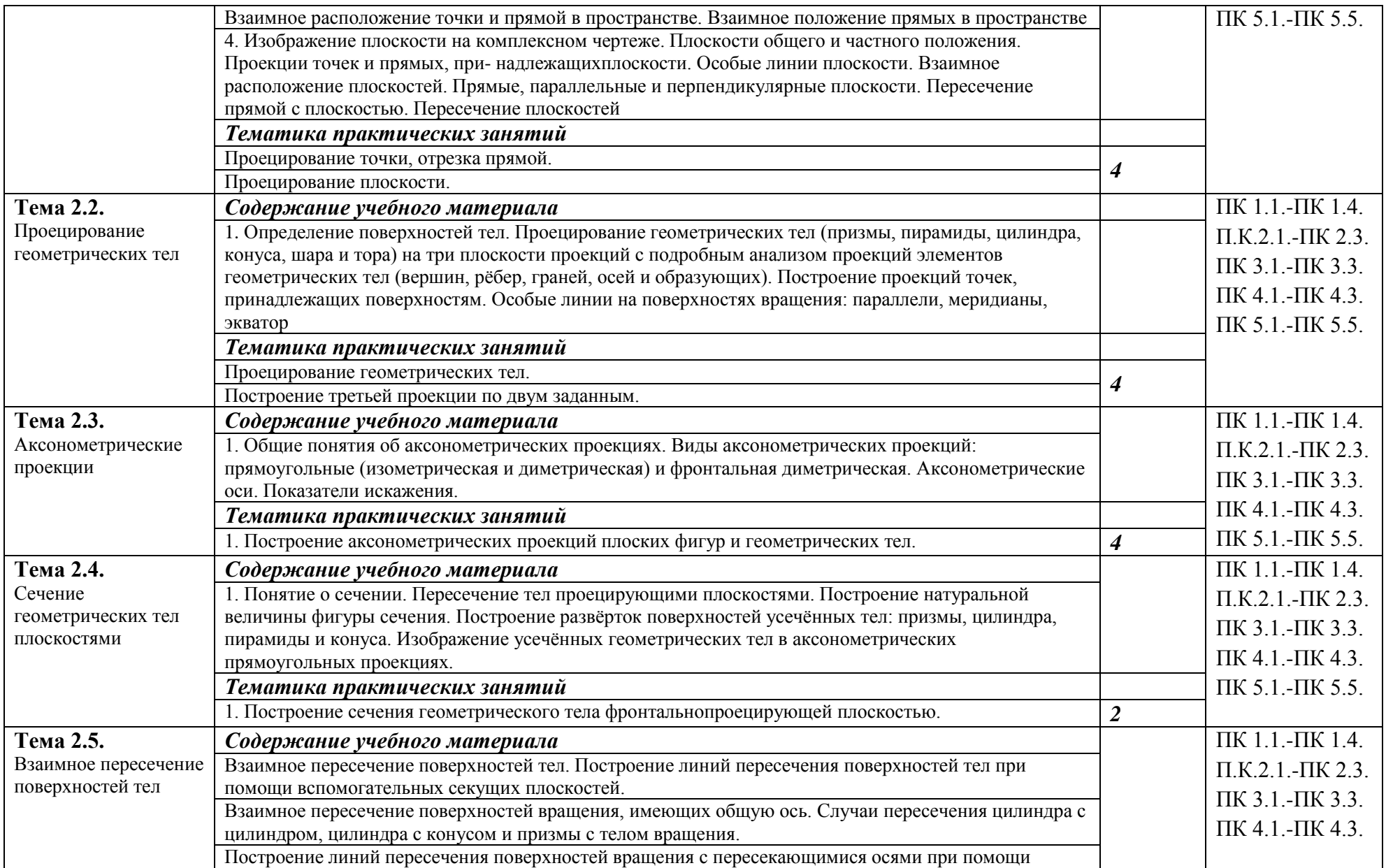

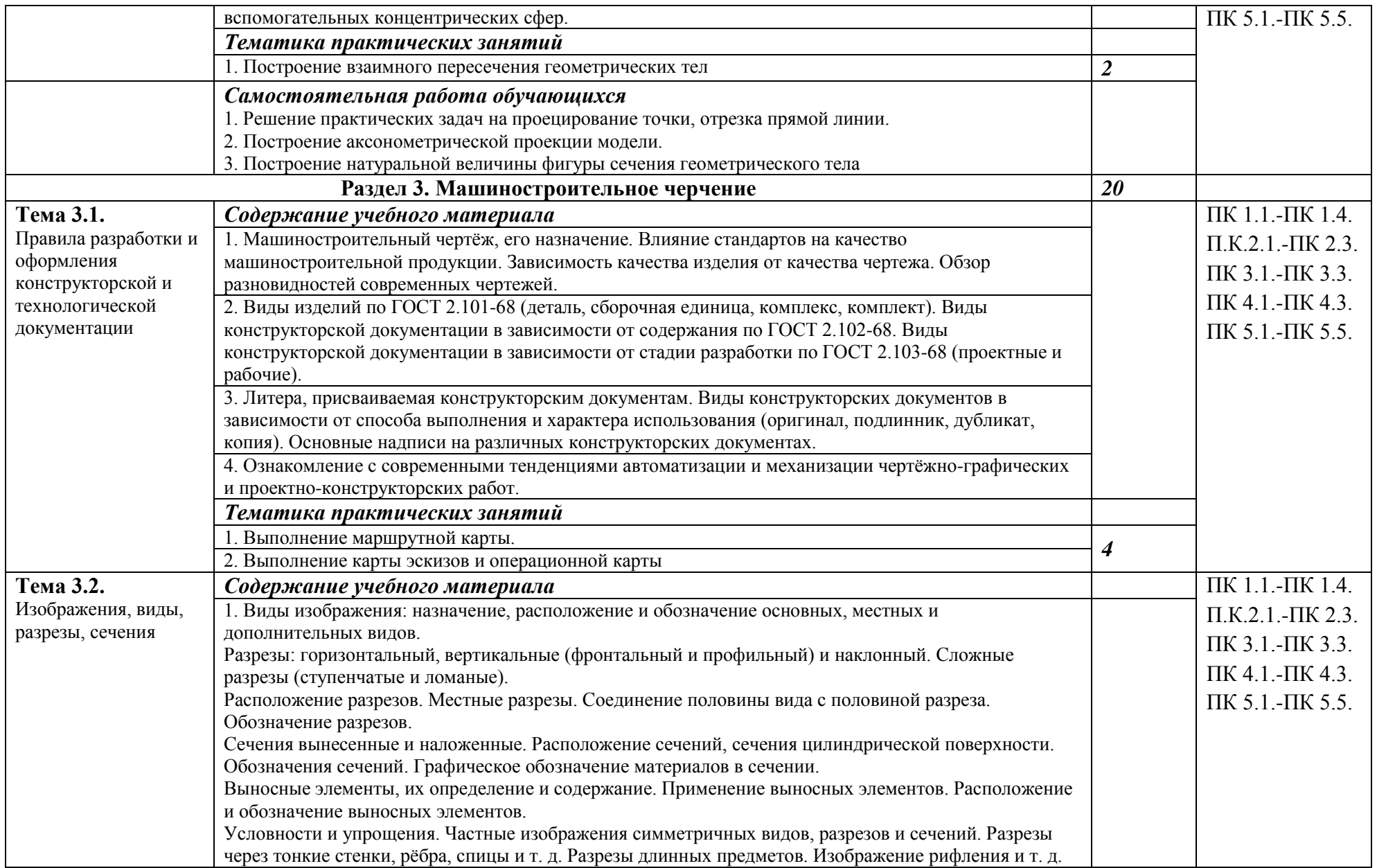

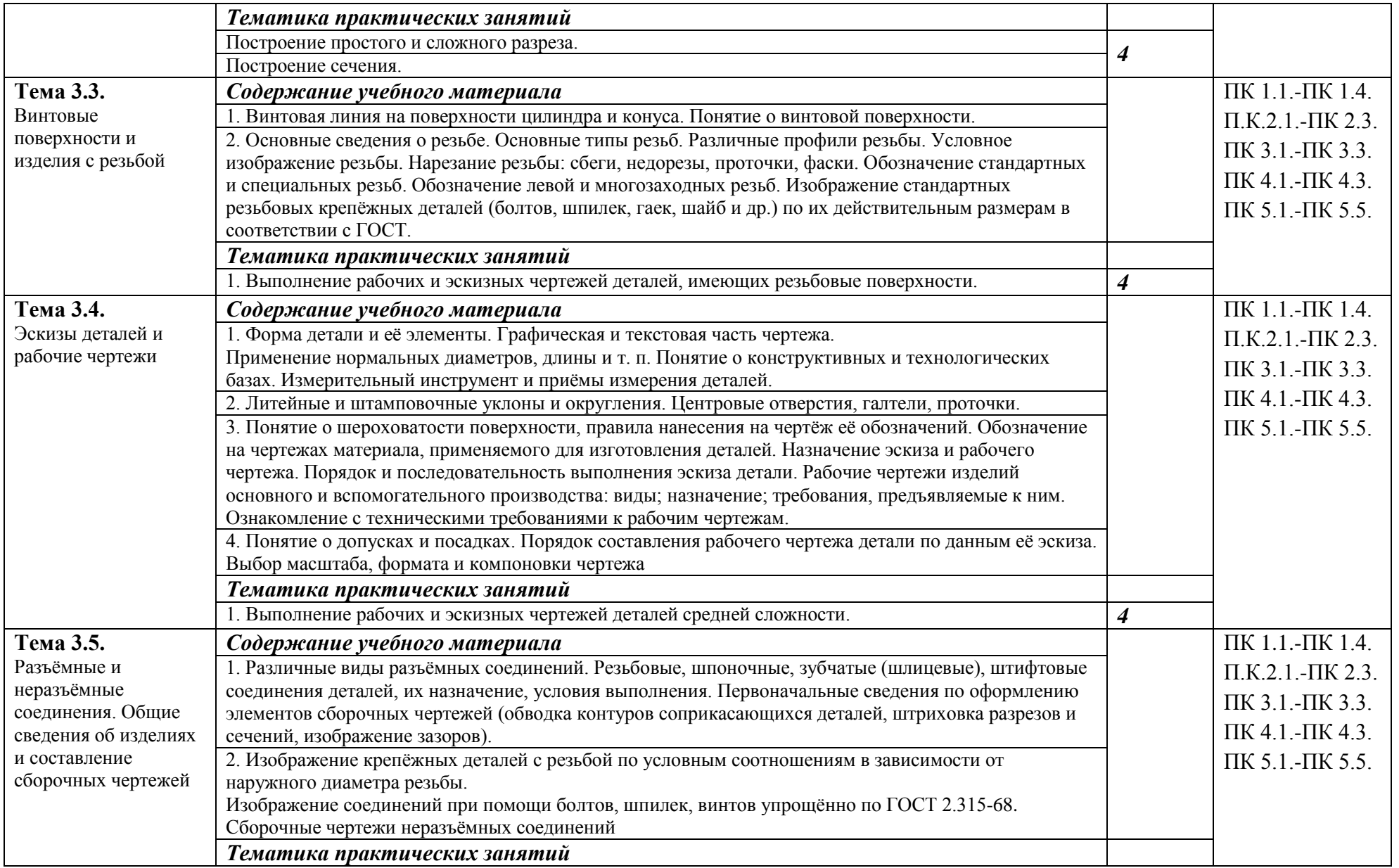

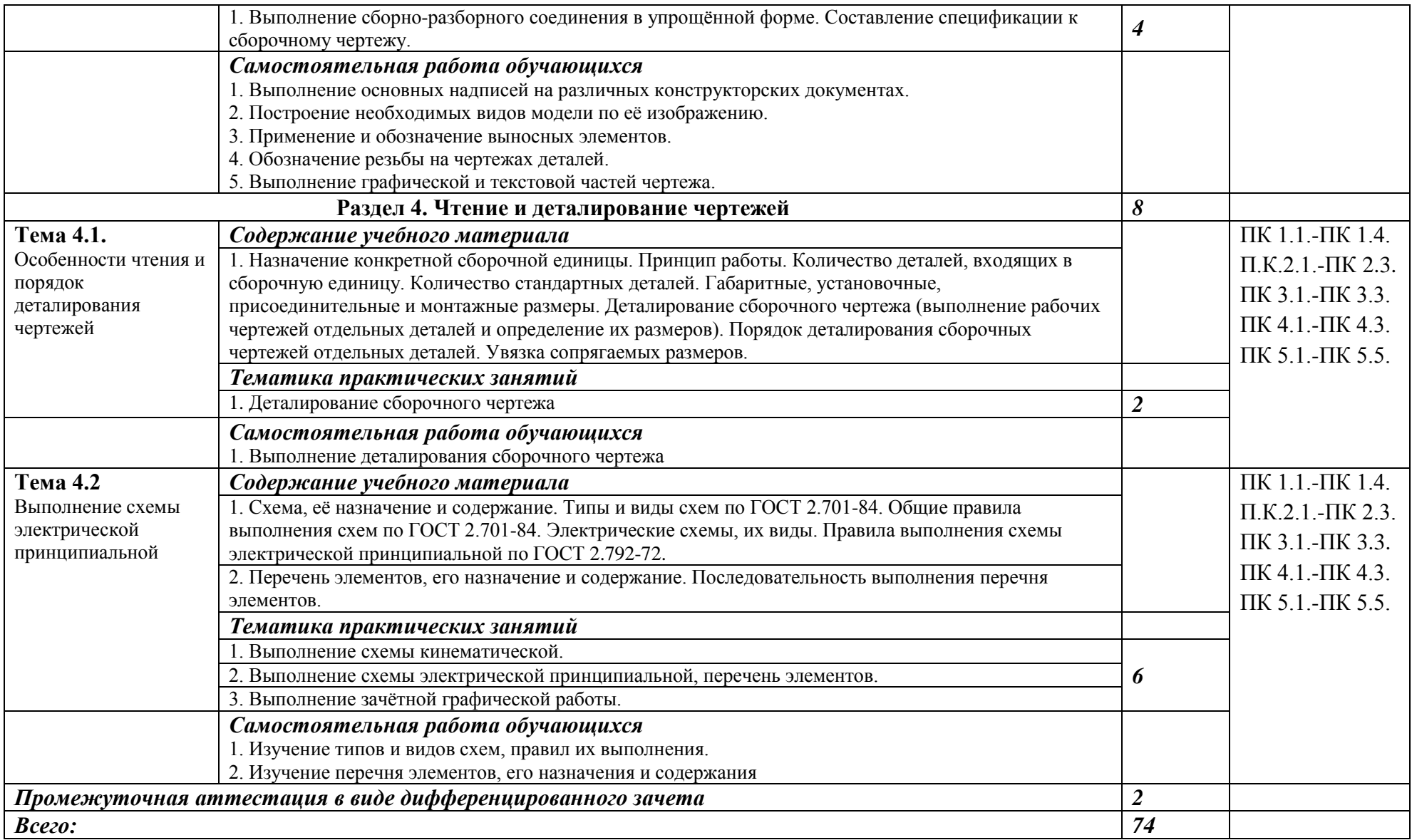

### *3.* **УСЛОВИЯ РЕАЛИЗАЦИИ ПРОГРАММЫ УЧЕБНОЙ ДИСЦИПЛИНЫ**

3.1. Для реализации программы учебной дисциплины должны быть предусмотрены следующие специальные помещения: *учебный кабинет.*

*Оборудование учебного кабинета Инженерной графики:* 

- рабочие места по количеству обучающихся;
- рабочее место преподавателя;

• наглядные пособия (плакаты, комплект деталей, имеющих резьбовые поверхности, модели геометрических тел, модели деталей, комплект бланков технологической документации, Государственные стандарты Единой системы конструкторской документации (ЕСКД), Единой системы технологической документации).

*Технические средства обучения:*

- компьютер;
- демонстрационный комплекс на базе мультимедийного проектора;
- электронные образовательные ресурсы (слайды, презентации, электронные плакаты, модели);
- программное обеспечение общего и профессионального назначения.

### **3.2. Информационное обеспечение реализации программы**

Для реализации программы библиотечный фонд образовательной организации должен иметь печатные и/или электронные образовательные и информационные ресурсы, рекомендуемые для использования в образовательном процессе.

### **3.2.1. Печатные издания**

- 1. *Бродский А.М.* Инженерная графика. М.: Академия, 2013.
- 2. *Бродский А.М.* Практикум по инженерной графике. М.: Академия, 2013.
- 3. *Миронов Б.Г.* Сборник упражнений для чтения чертежей по инженерной графике. М.: Академия, 2013.
- 4. Инженерная графика : учебник / В.П. Куликов, А.В. Кузин. 5-е изд. М. : ФОРУМ : ИНФРА-М, 2016. — 367 с.
- 5. *Муравьев С.Н., Пуйческу Ф.И , Чванова Н.А.* Инженерная графика. . М.: Академия,  $2016. - 320$  c.
- 6. *Ёлкин В.В , Тозик В.Т.* Инженерная графика. М.: Академия, 2013 304 с.
- 7. *Бродский А.М., Фазлулин Э.М , Халдинов В.А.* Инженерная графика (металлообработка) М.: Академия, 2015 – 400 с.

### **3.2.2. Электронные издания (электронные ресурсы)**

- 1. Альбом чертежей к заданию «Соединения разъёмные и неразъёмные» [Электронный ресурс]. — Омск: ОГТУ, 2005. — Режим доступа: <http://ik.3dscorpion.com.ua/> files/stud\_roboti/ ing\_graf7albom\_zad\_po\_soed.pdf.
- 2. Единое окно доступа к образовательным ресурсам: информационная система [Электронный ресурс]. — Режим доступа: [http://window.edu.ru.](http://window.edu.ru/)
- 3. Инженерная и прикладная компьютерная графика: индивидуальные графические задания [Электронный ресурс]. — Новосибирск: Новосибирский государственный технический университет. — Режим доступа: <http://graph.power.nstu.ru/wolchin/umm/PKG/>
- 4. Швайгер А.М. Инженерная графика: компьютерный конспект лекций по начертательной геометрии и инженерной графике [Электронный ресурс]. — Челябинск: Южно-Уральский государственный университет, 1998. — Режим доступа: [http://grapham.susu.ac.ru/in\\_graf1.html](http://grapham.susu.ac.ru/in_graf1.html)

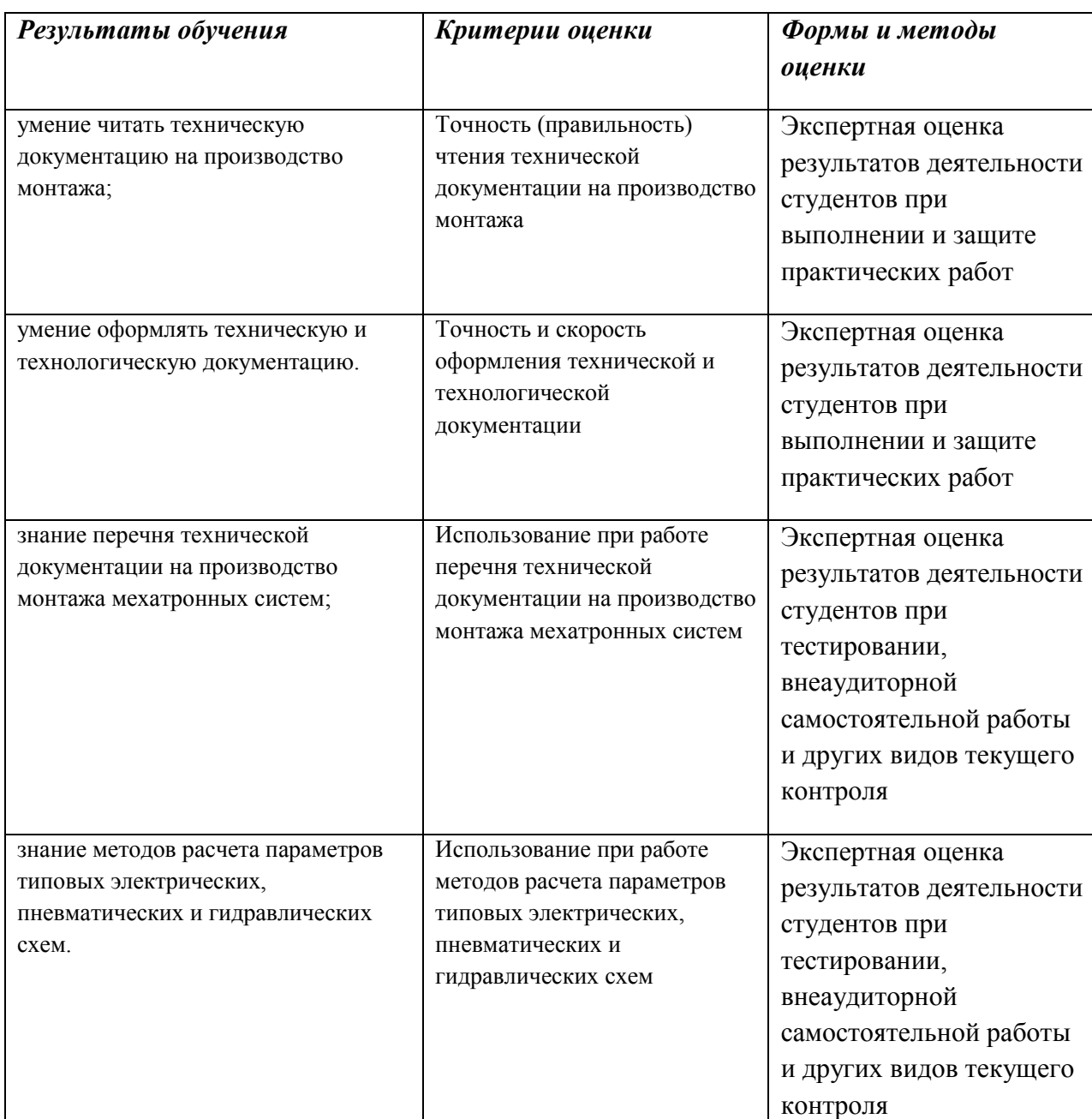

# *4. КОНТРОЛЬ И ОЦЕНКА РЕЗУЛЬТАТОВ ОСВОЕНИЯ УЧЕБНОЙ ДИСЦИПЛИНЫ*